# **ALYA Gina**

## ALYA Gina communication protocol

[Supported device types and versions](#page-0-0) [Communication line configuration](#page-0-1) [Communication station configuration](#page-0-2) [I/O tag configuration](#page-0-3) **[Literature](#page-0-4)** [Changes and modifications](#page-1-0) [Document revisions](#page-1-1)

### <span id="page-0-0"></span>**Supported device types and versions**

This protocol enables to read the weighted values from scales produced by ALYA Poprad. It can be used only when connecting one scale to a line, since it does not contain an addressing of scale.

For communication with more scales, you may use [ALYA SPOOL](https://doc.ipesoft.com/display/D2DOCV11EN/ALYA+SPOOL) protocol.

## <span id="page-0-1"></span>**Communication line configuration**

- Category of communication line: [Serial](https://doc.ipesoft.com/display/D2DOCV11EN/Serial+and+Serial+Line+Redundant) (RS-232 or RS-422), [SerialOverUDP Device Redundant](https://doc.ipesoft.com/display/D2DOCV11EN/SerialOverUDP+Device+Redundant+and+SerialOverUDP+Line+Redundant)
- Parameters of serial line:
	- Baud rate: 2400 Baud
	- $\circ$  8 data bits
	- $0$  1 stop bit
	- Parity: Odd

**Note:** to get the communication started with a specific device, signals DTR and RTS had to be set to ON, therefore communication line [SerialOverUDP](https://doc.ipesoft.com/display/D2DOCV11EN/SerialOverUDP+Device+Redundant+and+SerialOverUDP+Line+Redundant)  [Device Redundant](https://doc.ipesoft.com/display/D2DOCV11EN/SerialOverUDP+Device+Redundant+and+SerialOverUDP+Line+Redundant) with MOXA Nport-5110 converter set to UDP mode could not be used (UDP mode does not support setting DTR and RTS to a fixed value). Instead, the converter NPort-5110 had to be switched to Real COM mode and [Serial](https://doc.ipesoft.com/display/D2DOCV11EN/Serial+and+Serial+Line+Redundant) line had to be configured.

## <span id="page-0-2"></span>**Communication station configuration**

- Communication protocol: **Alya Gina**
- The station address is unimportant.

## Station protocol parameters

[Communication station - configuration dialog box](https://doc.ipesoft.com/pages/viewpage.action?pageId=3444845#ConfigurationDialogBox(D2000/CommunicationwithI/ODevices/CommunicationStations)-parametre_protokolu) - "**Protocol parameters**" tab. They influence some of optional parameters of protocol.

#### **Table 1**

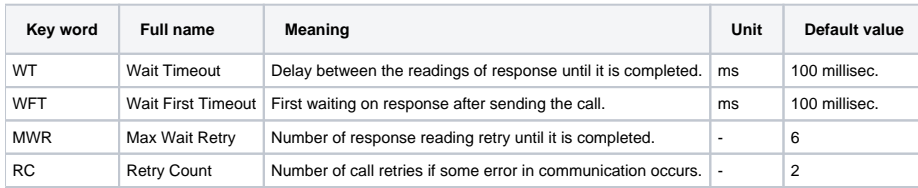

## <span id="page-0-3"></span>**I/O tag configuration**

Possible I/O tag types: **AI**

Addresses of I/O tags:

- **NET** net weight of load
- **TARA** tare

**Note:** Providing that a scale sent a message, which means that the platform is not stabilized yet, the values of **NET** and **TARA** has an invalid value.

#### <span id="page-0-4"></span>**Literature**

-

## <span id="page-1-1"></span>**Document revisions**

<span id="page-1-0"></span>-

Ver. 1.0 – July 8, 2015 – creating document

**Related pages:**

[Communication protocols](https://doc.ipesoft.com/display/D2DOCV11EN/Communication+Protocols)